# Le Modèle Relationnel

#### Jef Wijsen

#### October 5, 2007

#### 1 Relation

Un schéma de relation est une expression  $R[A_1, A_2, \ldots, A_m]$  avec R le nom de la relation et  $A_1, A_2, \ldots, A_m$  les différents attributs (si  $i \neq j$ , alors  $A_i \neq A_j$ ).

**Exemple 1 EMPLOYE [ENom, Sal, Dep] et DEPARTEMENT [DNom, Budget].**  $\triangleleft$ 

Un tuple sur le schéma  $R [A_1, A_2, \ldots, A_m]$  est une séquence  $\langle a_1, a_2, \ldots, a_m \rangle$ . Une relation sur ce schéma est un ensemble fini de tuples.

**Exemple 2** (Ed, 3000, MIS) et  $\langle An, 3500, \text{Marketing} \rangle$  sont deux tuples sur le schéma EMPLOYE [ENom, Sal, Dep]. Une relation est souvent présentée comme une table:

EMPLOYE ENom Sal Dep Ed 3000 MIS An 3500 Marketing

 $\triangleleft$ 

Un *domaine* de valeurs possibles peut être associé à chaque attribut d'une relation. Par exemple, les valeurs possibles pour l'attribut Sal sont les nombres entiers supérieurs à 500.

Pour tout schéma  $R[A_1, A_2, \ldots, A_m]$  de relation, un ensemble d'attributs est désigné comme la *clé primaire*. Une relation respecte la clé primaire si elle ne contient pas deux tuples différents avec les mêmes valeurs pour  $\left[\right]$ les attributs de $\left]$  la clé primaire. Dès lors, dans une relation respectant la clé, chaque tuple peut être identifié de façon unique par sa valeur pour la clé primaire. Il est d'usage de souligner les attributs de la clé primaire. En outre, on utilisera la phrase PRIMARY KEY(...) pour désigner la clé primaire, par exemple,

EMPLOYE [ENom, Sal, Dep] DEPARTEMENT [DNom, Budget] EMPLOYE PRIMARY KEY (ENom) DEPARTEMENT PRIMARY KEY (DNom)

### 2 La clé étrangère

En général, plusieurs relations sont nécessaires. Par exemple, la relation ED montrée ciaprès cause certains problèmes:

• Anomalies d'insertion. Comment insérer le fait que le département R&D profitera d'un budget de  $6000K$  (pour le moment, on ne connaît aucun employé de R&D)?

- $\bullet$  Anomalies de suppression. Si Ed est licencié, on perd l'information sur le département MIS.
- Anomalies de mise à jour. Comment assurer qu'il n'y a qu'un seul budget pour le département de Marketing ?

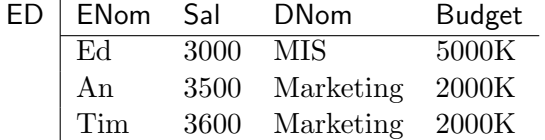

Les problèmes se résolvent quand on utilise deux relations:

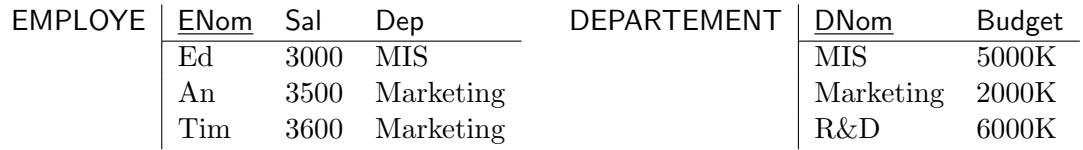

Notez que toutes les valeurs dans la colonne Dep de la relation EMPLOYE font référence à un tuple de DEPARTEMENT, en reprenant la valeur de la la clé primaire DNom. On écrira:

EMPLOYE FOREIGN KEY (Dep) REFERENCES DEPARTEMENT

Une relation EMPLOYE respectera cette contrainte de "clé étrangère" si chaque valeur de l'attribut Dep est égale à une valeur de la clé primaire de la relation DEPARTEMENT.

## 3 Remarques

Une clé primaire (et la clé étrangère correspondante) peut contenir plusieurs attributs.

Exemple 3

VINS [Cru, Millesime, Qualite] VINS PRIMARY KEY (Cru, Millesime) ABUS [Nom, Cru, Annee] ABUS PRIMARY KEY (Nom, Cru, Annee) ABUS FOREIGN KEY (Cru, Annee) REFERENCES VINS ABUS FOREIGN KEY (Nom) REFERENCES AMIS AMIS [Nom, Anniversaire, Annee, Tel] AMIS PRIMARY KEY (Nom)

Les relations suivantes respectent les contraintes imposées par les clés primaires et étrangères.

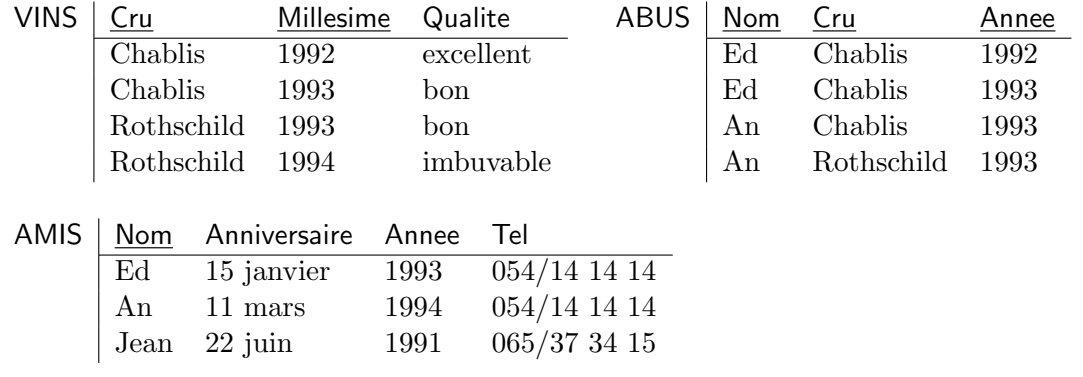

 $\triangleleft$ 

# 4 La clé secondaire

Parfois il y a plusieurs [combinaisons d'] attributs permettant d'identifier les tuples d'une table. Par exemple, une voiture peut être identifiée soit par sa plaque soit par son numéro de châssis. Dans la table suivante, on a choisit Plaque comme clé primaire. La clause VOITURE UNIQUE (Chassis) exprime que deux voitures différentes ne peuvent pas avoir le même numéro de châssis.

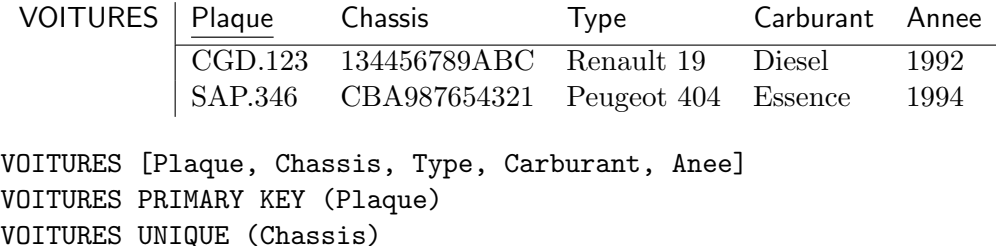

Notez que seules les clés primaires peuvent être "exportées" comme clé étrangères. Par exemple, dans la table suivante, les voitures sont référenciées par leurs plaques (et pas par leurs numéros de châssis).

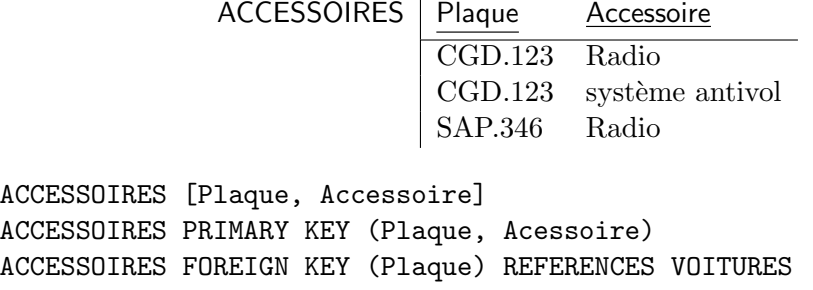

# 5 La valeur NULL

Supposons qu'un employé travaille pour *au plus un* département; certains employés ne sont pas attribués à un département. Pour les employés sans département, la clé étrangère peut prendre la valeur NULL.

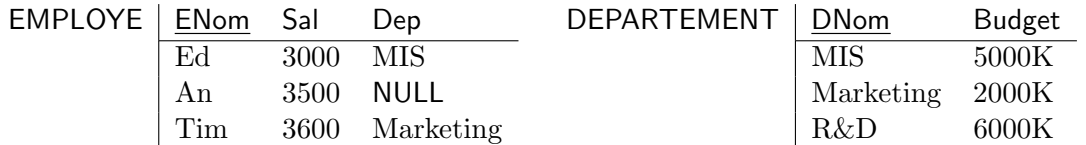

Si on accepte les NULLs, la valeur d'une clé étrangère (i) soit réapparaît comme clé primaire, (ii) soit est NULL.

### 6 Exercices

Les exercices 1–11 du syllabus.